# escuela de atención INSTRUCCIONES mutua DE TRABAJO EN TABLERO MIRO

Paso a paso

### ¿Qué hacer?

### FASE 2. ATERRIZAJE EN LAS TEMÁTICAS Y TRABAJO INDIVIDUAL DE CUESTIONAMIENTO

La primera fase de este trabajo consiste en que nos hagamos preguntas juntxs, problematizar las propuestas colaborativas preexistentes entre arte y escuela partiendo de vuestras propias experiencias en este ámbito y revisarlas desde una perspectiva crítica en el marco que ofrece el tema de vuestro grupo de pensamiento:

#### **1. CUIDADOS Y RELACIONES 2. LO NO PREVISTO** 3. FORMATOS.

Cada grupo o mesa de trabajo es entendido como el encargado de cuidar ese aspecto transversal de la colaboración.

En este paso, deseamos animaros al esfuerzo deliberado de imaginar desde el deseo de escucha y desde la curiosidad que quía esta escuela virtual.

Las preguntas deben ir encaminadas a conocer las opiniones, metodologías, ideas y vivencias sobre ese problema del resto de los agentes, empatizando con su experiencia como medio para aproximaros a otrxs miembrxs del grupo que provienen de ámbitos diferentes y sobrepasar la barrera mental que nos separa del otro.

¿OUÉ HAS VIVIDO? ¿ OUÉ OUIERES SABER?

El objetivo es generar semillas de cuestionamiento lo suficientemente amplias para que haya una diversidad de ideas y soluciones con las que trabajar, y lo suficientemente acotadas para que el equipo tenga un foco sobre el que construir.

#### escuela de Paso a paso atención FASE 2. ATERRIZAJE EN LAS TEMÁTICAS mutua Y TRABAJO INDIVIDUAL DE CUESTIONAMIENTO

1. Para compartir nuestras preguntas, cada integrante del grupo de pensamiento cuenta con una línea de post-it. Hemos preparado 6 por participante, pero puedes rellenar o añadir los que quieras.

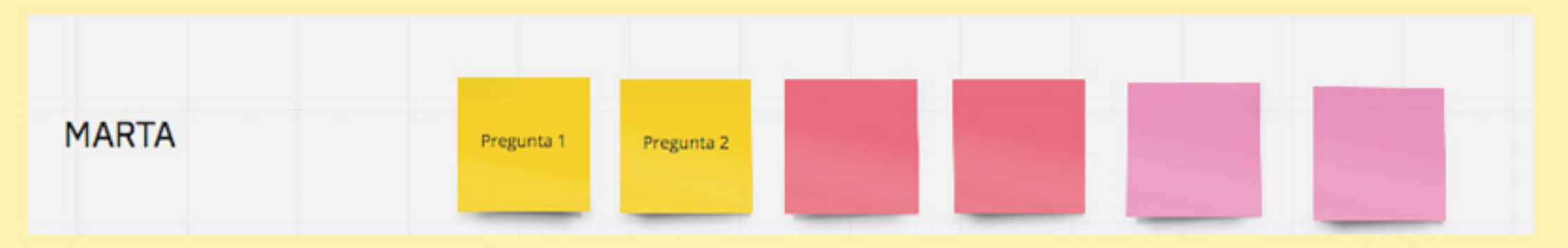

3. No hace falta que muevas los post-it de tu fila, pues, de cara a la videoconferencia posterior, te será más fácil compartirlos con tus compañerxs.

4. En todo momento podrás ver el trabajo del resto de tus compañerxs, así como el resto de las preguntas que se están formulando en el resto de los grupos. De este modo puedes diversificar al máximo tus aportaciones respecto al resto de los participantes.

#### escuela de Paso a paso atención FASE 2. ATERRIZAJE EN LAS TEMÁTICAS mutua Y TRABAJO INDIVIDUAL DE CUESTIONAMIENTO

4. Para ayudarte a pensar en las diversas dimensiones de tu experiencia en proyectos arte + escuela, te proponemos 3 escalas o ámbitos de pensamiento (de lo micro a lo macro), representados con 3 colores:

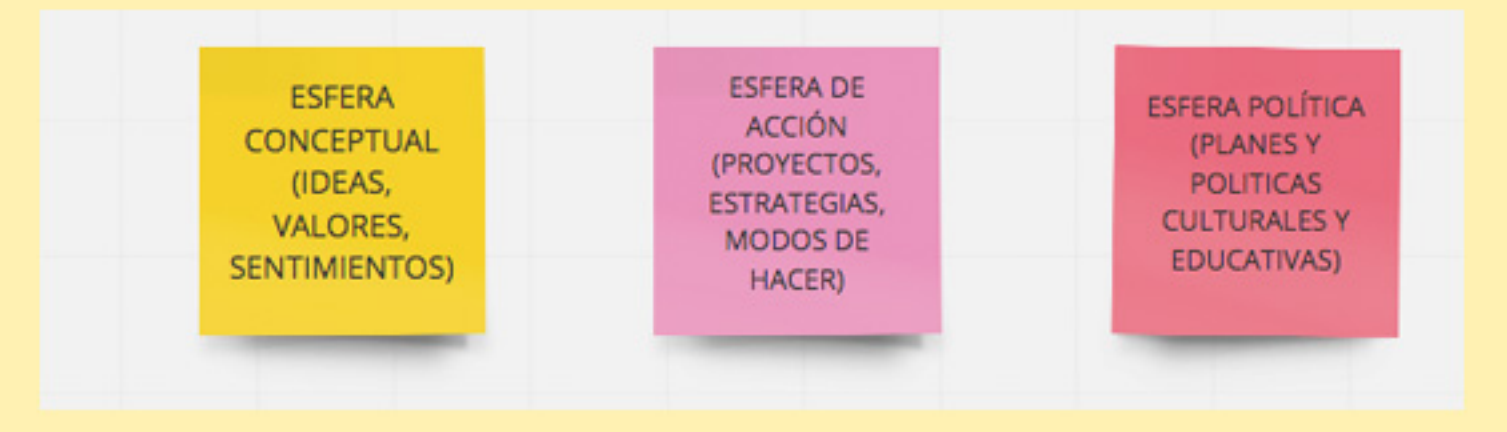

5. Puedes centrarte más en la dimensión con la que te sientas más cómodx o puedes abarcar las tres por igual. Si lo necesitas, puedes cambiar los post-it de color o añadir nuevos. (ver barra de herramientas)

6. También, para ayudarte en esta reflexión te invitamos a que pienses, tanto en los limites y dificultades como en las claves y oportunidades del desafío que supone cada dimensión. Cuando nos encontremos en nuestra primera reunión/videoconferencia como grupo de trabajo, estos paneles nos ayudarán a organizar nuestras preguntas/ideas.

LIMITES Y DIFICULTADES DEL DESAFIO

**CLAVES Y OPORTUNIDADES** DEL DESAFÍO

#### La interfaz USO DEL TABLERO **MIRO**

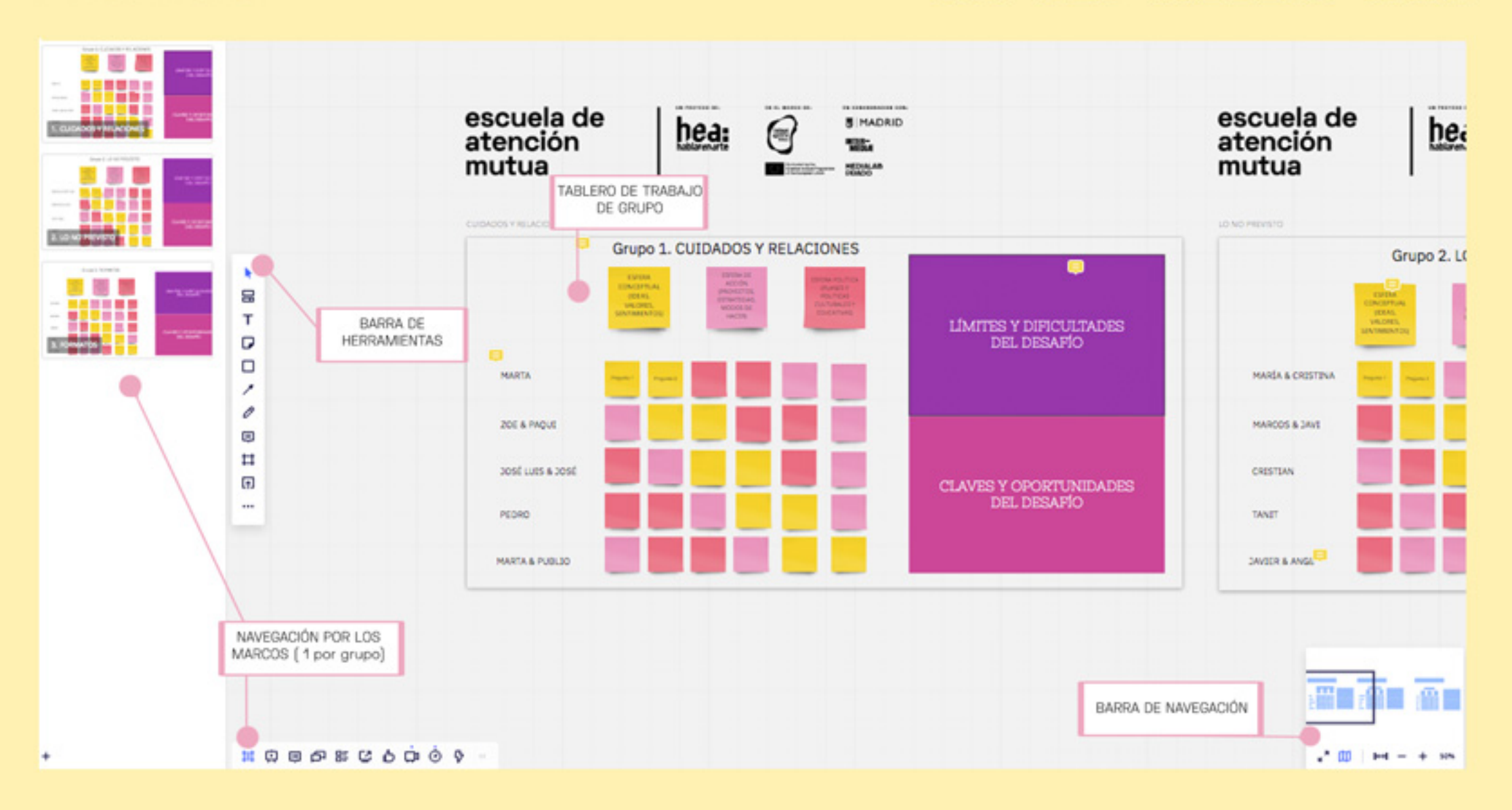

### barra de herramientas

USO DEL TABLERO MIRO

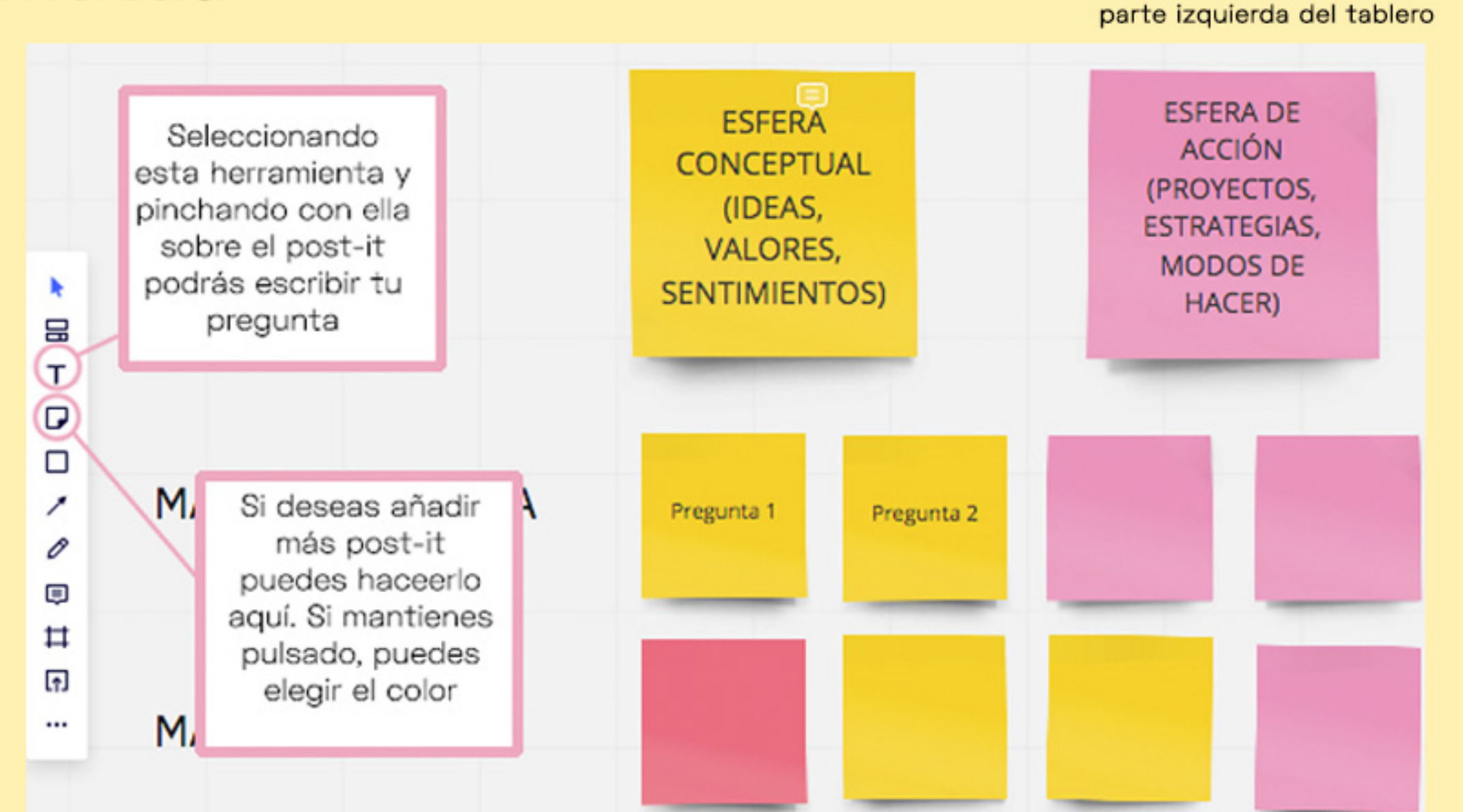

### navegación

#### USO DEL TABLERO MIRO

(parte inferior del tablero)

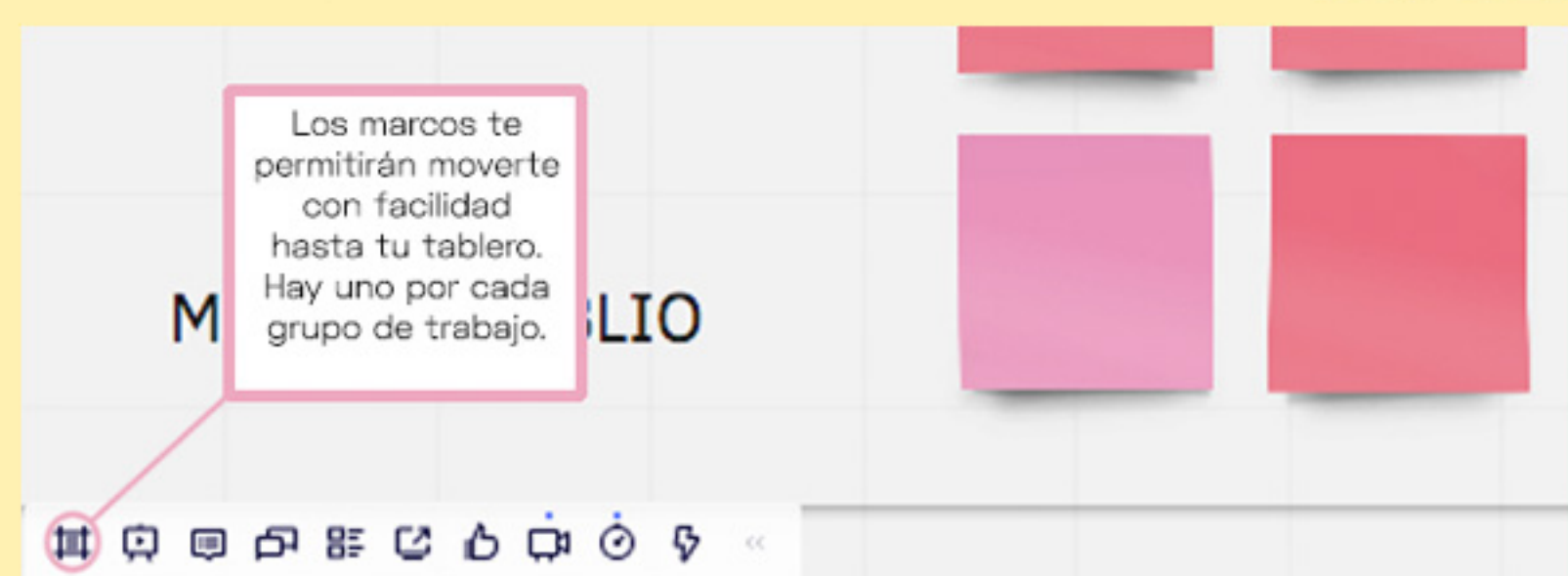

Parte inferior izquierda

También puedes ayudarte con el navegador, en la Puedes avudarte de parte inferior dereesta herramienta cha de tu interfaz para acercarte y **A** alejarte en tu **INTERNATIONAL PROPERTY AND INTERNATIONAL** tablero DEL D Parte inferior del derecha  $\left(\frac{1}{2}\right)$   $\left|\frac{1}{2}\right| = 1$  100%